## <span id="page-0-0"></span>Anwendung von (Mathematica und) Matlab in der Physikalischen Chemie

2. Einleitung – Matlab

Albert-Ludwigs-Universität Freiburg

Dr. Till Biskup Institut für Physikalische Chemie Albert-Ludwigs-Universität Freiburg Wintersemester 2015/16

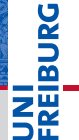

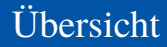

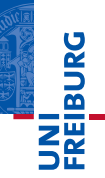

[Einsatzgebiet in der Physikalischen Chemie](#page-2-0)

[Stärken und Schwächen von Matlab](#page-5-0)

#### [Allgemeines zu Matlab](#page-7-0)

[Toller Taschenrechner – und Programmiersprache](#page-8-0) [Was man mit Matlab u.a. alles machen kann](#page-9-0) [Bezugsquellen und Verfügbarkeit](#page-13-0)

#### [Matlab – eine praktische Einführung](#page-14-0)

[Das Matlab-Fenster](#page-15-0) [Der Matlab-Editor](#page-17-0) [Abbildungen in Matlab](#page-22-0)

### <span id="page-2-0"></span>Einsatzgebiet in der Physikalischen Chemie Unterschiede zwischen Mathematica und Matlab

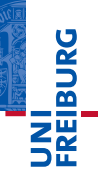

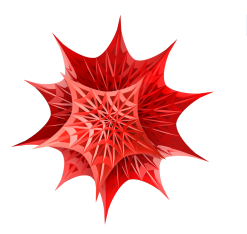

#### **Mathematica**

- I (analytische) Lösungen komplexer **Gleichungen**
- Symbolische Mathematik

#### **Matlab**

- **Datenverarbeitung**
- I Numerische Simulationen
- I Komplexere Programmierungen

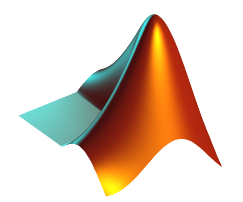

#### Motivation zur Verwendung von Matlab

 $\triangleright$  Wir haben Daten gemessen und wollen diese Daten auswerten und (sinnvoll) darstellen.

#### Warum Matlab

- I Komplexe Auswertungen
	- Nicht mehr einfach bzw. per Hand durchführbar
	- Automatisierung durch Programmierung einzelner Schritte
	- Reproduzierbarkeit und Nachvollziehbarkeit
- Einfache Erlernbarkeit von Matlab
	- Programmiersprache mit Ähnlichkeiten zu C und Pascal
	- Grafische Oberfläche
	- $\blacksquare$  Relativ einfach und schnell erste Erfolge

#### Ein reales Beispiel: Fluoreszenz-Versuch aus dem PCG

- Ausgangslage
	- Daten wurden alle gemessen
	- Daten liegen als Textdateien (ASCII) vor
- $\blacktriangleright$  Zielstellung
	- Vollständige Auswertung gemäß Fragestellung
	- Abbildungen, die den Assistenten zufriedenstellen (und den wissenschaftlichen Standards entsprechen)

#### Vorgehen

- Pflichtenheft erstellen (was muss getan werden?)  $\checkmark$
- Notwendige Grundlagen von Matlab aneignen
- 3 Auswertung gemäß Pflichtenheft in Matlab programmieren

#### <span id="page-5-0"></span>Stärken

- I Relativ einfach erlernbar
- **Mächtig**
- Gut geeignet für "Rapid Prototyping": Schnell (halbwegs) vernünftige Ergebnisse

#### **Schwächen**

#### I Kommerziell

- Akademische Einzelplatzlizenz: ca. 1000 EUR
- Pro kommerzieller Toolbox zusätzlich ca. 300-400 EUR
- Zzgl. jährlicher Lizenzkosten

#### Langsam

#### Stärken und Schwächen von Matlab Alternativen zu Matlab

#### Ähnlich einfach zu benutzen

- Python mit SciPy/NumPy
	- interpretiert, interaktive Kommandozeile

#### **Schnell**

- $\leftarrow$  C/C<sub>++</sub>
	- C++ bietet moderne Techniken wie Objektorientierung
- $\blacktriangleright$  Fortran
	- unübertroffene Geschwindigkeit numerischer Rechnungen
- ☛ Letztlich kommt es auf die Problemstellung und die eigenen Fähigkeiten an.

#### <span id="page-7-0"></span>Allgemeines zu Matlab Ein toller Taschenrechner – und noch viel mehr

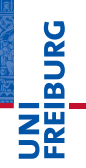

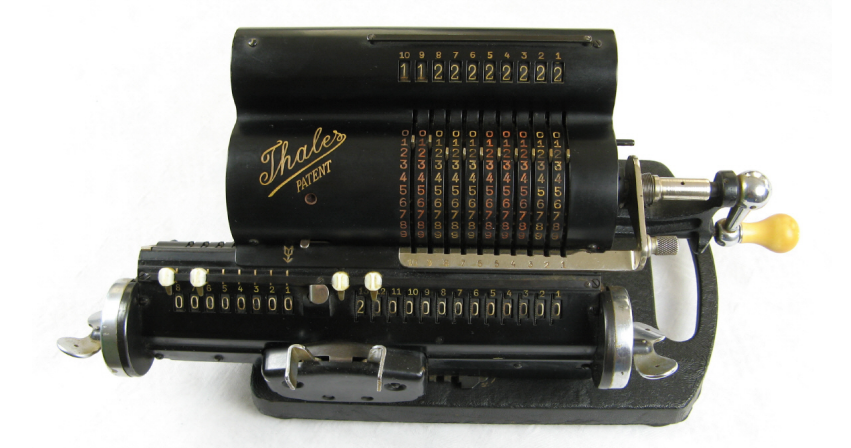

Thales Patent Rechenmaschine, ab ca. 1935

# **BURG**

#### <span id="page-8-0"></span>Toller Taschenrechner – und Programmiersprache

- I Toller Taschenrechner
	- Auf der Matlab-Kommandozeile
	- Matlab beherrscht viele mathematische Funktionen
	- Ausführliche Befehlshistorie
- **Programmiersprache** 
	- An Pascal und C angelehnt
	- Erlaubt die Programmierung komplexer Auswertungen
	- Unterstützung moderner Programmierkonzepte in jüngerer Zeit dazugekommen (z.B. OOP)

#### <span id="page-9-0"></span>Was man mit Matlab u.a. alles machen kann

- I Abläufe automatisieren
	- Befehlsfolgen in Skripten oder Funktionen
	- Gleiche Verarbeitung ähnlicher Daten
- Abbildungen erstellen
	- Matlab unterstützt viele verschiedene Abbildungstypen
	- (Halbwegs) publikationsfähige Abbildungen
- I Komplexe Auswerteprogramme schreiben
	- ..Toolboxen"
	- Nutzerschnittstellen (CLI und GUI)

#### Allgemeines zu Matlab Was man mit Matlab u.a. alles machen kann

#### **Galerie**

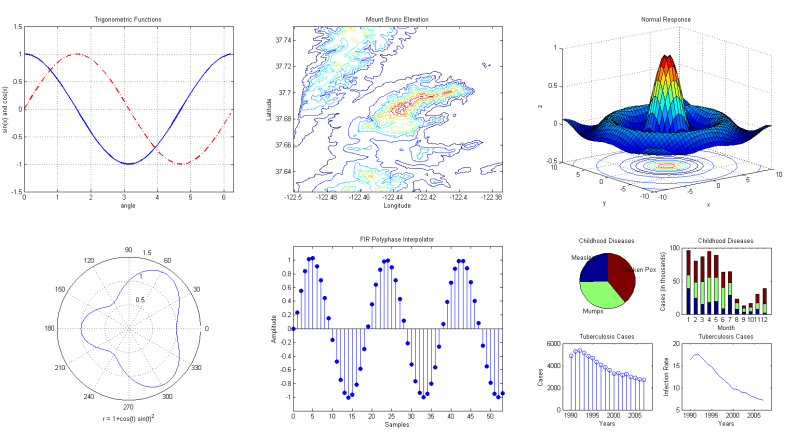

<http://www.mathworks.de/discovery/gallery.html>

**REIBURG** 

Wintersemester 2015/16 T. Biskup – [Anwendung von Matlab in der PC \(2\)](#page-0-0) 13 / 30

#### Toolboxen zur Simulation von Spektren

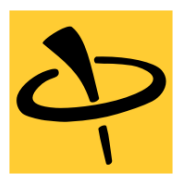

EasySpin – *by Stefan Stoll*

MATLAB toolbox for simulating and fitting Electron Paramagnetic Resonance (EPR) spectra.

- I *De-facto*-Standard für die EPR-Spektrensimulation
- I Komplett kommandozeilenbasiert
- Implementiert viele verschiedene Algorithmen
- I Gemeinsame Schnittstelle für alle Simulationen

#### Allgemeines zu Matlab Was man mit Matlab u.a. alles machen kann

**JNI<br>REIBURG** 

#### Toolboxen mit grafischen Schnittstellen

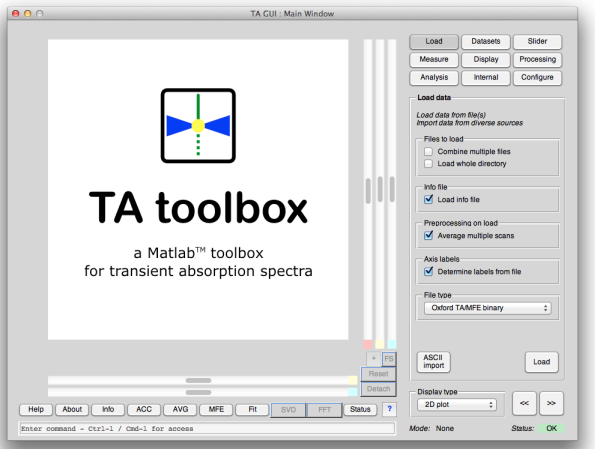

- <span id="page-13-0"></span>Matlab ist in Baden-Württemberg über eine Landeslizenz an allen Universitäten verfügbar.
- Die Lizenz erlaubt die Installation auf privaten Computern.
- I Zum Bezug muss auf der MathWorks-Seite ein persönliches Konto angelegt werden.
	- Dazu ist eine Uni-Email-Adresse zwingend notwendig.
- Details auf den Seiten des Rechenzentrums

#### Seite des Rechenzentrums

[https://www.rz.uni-freiburg.de/services/](https://www.rz.uni-freiburg.de/services/beschaffung/software/matlab-landeslizenz) [beschaffung/software/matlab-landeslizenz](https://www.rz.uni-freiburg.de/services/beschaffung/software/matlab-landeslizenz)

### <span id="page-14-0"></span>Ein erster Blick auf das Arbeiten mit Matlab

- Matlab ist eine "integrierte Entwicklungsumgebung" (IDE)
	- Bringt alles zur Arbeit Notwendige mit
	- Das Meiste spielt sich in einem Fenster ab.
- Einzelne "Teile" von Matlab
	- Hauptfenster (mit Kommandozeile, ...)
	- Editor (für die Programmierung)
	- Abbildungen (Grafikfenster)
- Zwei Arbeitsmodi
	- Befehle direkt auf der Kommandozeile eingeben
	- Befehlslisten in Skripten/Funktionen

#### <span id="page-15-0"></span>Matlab – eine praktische Einführung Das Matlab-Fenster

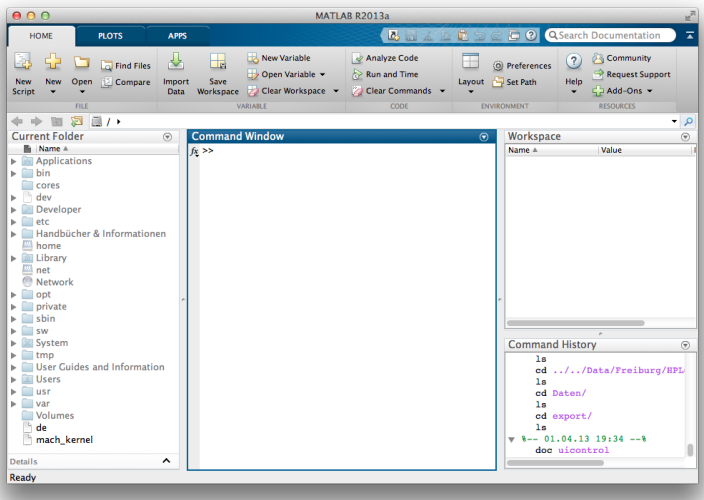

#### Elemente des Matlab-Fensters

- $\blacktriangleright$  Command Window
	- .Kommandozeile"
	- Das Fenster, in das Befehle direkt eingetippt werden.
- $\blacktriangleright$  Workspace
	- Übersicht über die momentan definierten Variablen
- **Current Folder** 
	- Anzeige des aktuellen Verzeichnisses
- $\blacktriangleright$  Command History
	- Übersicht über die Befehlshistorie
- Es gibt darüber hinaus noch weitere Fenster und Elemente, z.B. den Editor, Abbildungen, ...

#### <span id="page-17-0"></span>Matlab – eine praktische Einführung Der Matlab-Editor

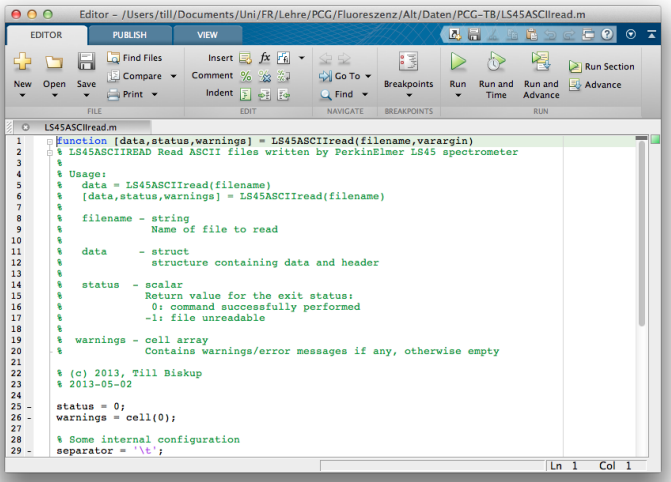

#### Was muss ein guter Editor können?

- automatische Codevervollständigung
- Codeüberprüfung während der Eingabe
- Hilfe aus dem Editor heraus erreichbar
- Syntaxhervorhebung ("Syntax highlighting")
- automatische Codeeinrückung
- Zusammenfalten von Codeteilen ("Code folding")
- Refaktorierung ("Refactoring")
- ☛ Der Matlab-Editor unterstützt die meisten der genannten Kriterien mittlerweile recht gut.

#### Codeüberprüfung im Matlab-Editor

- I Der Matlab-Editor zeigt drei Zustände an. (alles in Ordnung, Warnungen, Fehler)
- ► Für Warnungen und Fehler können zusätzliche Hinweise angezeigt werden.
- ▶ Häufig wird für Warnungen und Fehler eine automatische Behebung angeboten ("Autofix").
- ▶ Warnungen können ignoriert/abgeschaltet werden (im Einzelfall sinnvoll).
- ☛ Warnungen und Fehler sollten *in jedem Fall* ernst genommen und deren Ursache behoben werden.

#### Matlab – eine praktische Einführung Der Matlab-Editor

#### Codeüberprüfung im Matlab-Editor

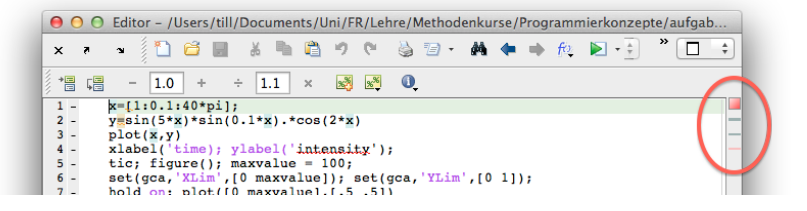

#### Autofix im Matlab-Editor

رمانه رمانات ازمانده ربعاتها ارمانات ربعته  $\triangle$  Terminate statement with semicolon to suppress output (within a script). Details  $\triangle$  Fix

#### Codeeinrückung: Allgemeine Aspekte

- I Automatische Codeeinrückung erhöht die Lesbarkeit.
- Beginn und Ende von Schleifen sind einfach erkennbar.
- Saubere Codeeinrückung ist nicht optional.

#### Codeeinrückung im Matlab-Editor

- Der Editor beherrscht automatische Codeeinrückung.
- I Codebereiche können im Nachhinein automatisch eingerückt werden.

# <span id="page-22-0"></span>Matlab – eine praktische Einführung

Das Matlab-Abbildungsfenster

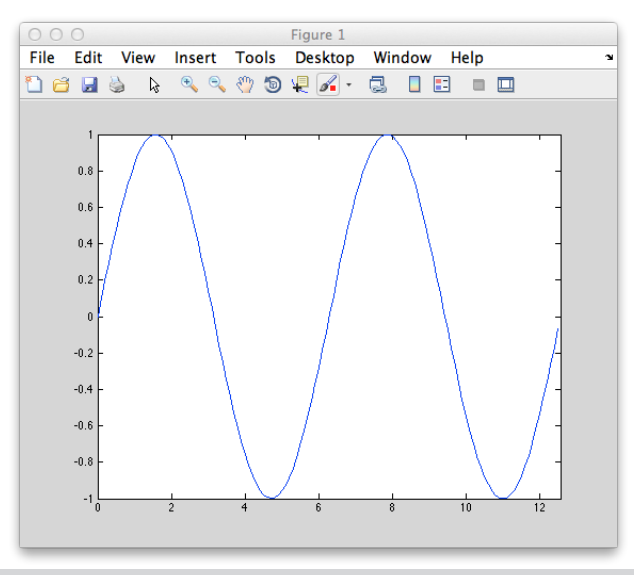

#### Matlab – eine praktische Einführung Das Matlab-Abbildungsfenster

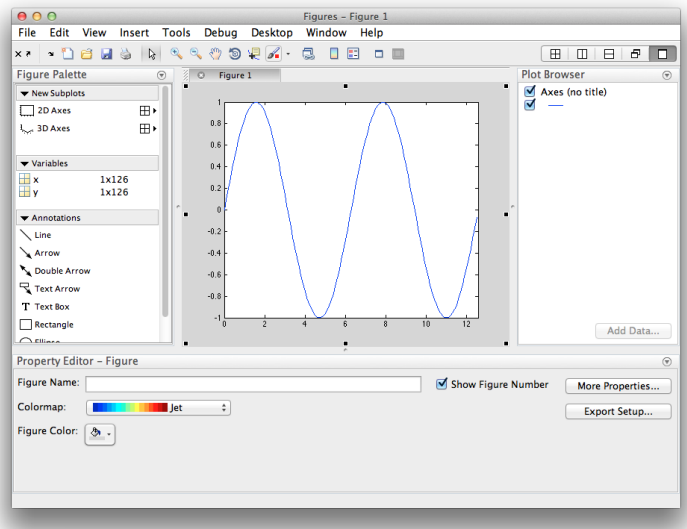

#### Das Matlab-Abbildungsfenster

- Alle Eigenschaften über Kommandozeile steuerbar
	- Hilfreich für die automatisierte Erstellung von Abbildungen
	- Manches weder intuitiv noch trivial
- $\blacktriangleright$  Achsenbeschriftungen
	- Auf korrekte Formatierung achten
	- $\blacksquare$  Matlab unterstützt grundlegende LAT<sub>EX</sub>-Befehle

#### **Export**

- Matlab unterstützt Export in Bitmap- und Vektorformate
- Viele Einstellungen weder intuitiv noch trivial

#### Man lernt nur durch Anwendung

- Matlab macht es dem neuen Nutzer leicht
	- Alles in einer grafischen Oberfläche
	- Schnelle Erfolge gewährleistet
	- Einfache Syntax
	- Einfach zu erlernende Sprache
- Ab jetzt wird es praktisch
	- Matlab ist von den Rechnern des CIP-Pools aus nutzbar
	- Jedes Mitglied der Universität hat Zugriff via Landeslizenz
- I Praktisches Beispiel: Auswertung Fluoreszenz-Versuch
	- Pflichtenheft erstellen (was muss getan werden?) ✔
	- Notwendige Grundlagen von Matlab aneignen  $(\checkmark)$
	- 3 Auswertung gemäß Pflichtenheft in Matlab programmieren

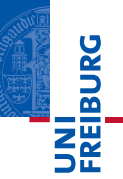

*...gleich geht's weiter*

Vorschau: Grundlegende Sprachkonzepte

- I Grundlegende Sprachkonzepte von Programmiersprachen
- I Befehle/Funktionen
- Hilfe zur Selbsthilfe